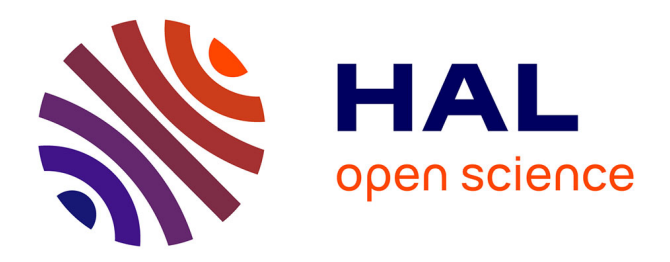

# **Analyse du site Tour du monde (Flenet)**

Laurence Jeannot

#### **To cite this version:**

Laurence Jeannot. Analyse du site Tour du monde (Flenet). ALSIC - Apprentissage des Langues et Systèmes d'Information et de Communication,  $2006, 08 (1)$ , pp.213-223. edutice-00109716

### **HAL Id: edutice-00109716 <https://edutice.hal.science/edutice-00109716>**

Submitted on 25 Oct 2006

**HAL** is a multi-disciplinary open access archive for the deposit and dissemination of scientific research documents, whether they are published or not. The documents may come from teaching and research institutions in France or abroad, or from public or private research centers.

L'archive ouverte pluridisciplinaire **HAL**, est destinée au dépôt et à la diffusion de documents scientifiques de niveau recherche, publiés ou non, émanant des établissements d'enseignement et de recherche français ou étrangers, des laboratoires publics ou privés.

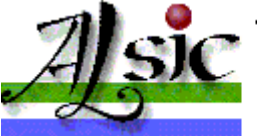

Apprentissage des Langues et Systèmes d'Information et de Communication

# **Analyse du site** *Tour du monde* **(Flenet)**

**Titre :** *Tour du monde*. **Type :** cours de FLE (Français langue étrangère) pour débutants espagnols, faisant partie du projet *Flenet* (Français langue étrangère et Internet) et hébergé sur le site de l'université de León en Espagne. **Adresse Internet :** http://www3.unileon.es/dp/dfm/flenet/courstourdumonde/indextour.htm **Auteur :** Mario Tomé. **Date de création :** 1999. **Dernière mise à jour :** non précisée. **Langues utilisées :** français et espagnol. **Configuration matérielle :** nécessite un programme pour lire les fichiers son (de type *Windows Media Player*). Testé avec *Internet Explorer* 6.0 et *Mozilla* 5.0 en décembre 2004 et janvier 2005.

Analyse par Laurence JEANNOT

- $\bullet$  1. Introduction
- 2. Présentation générale du site
- <sup>z</sup> 3. La partie "Tour du monde" : six leçons pour étudiants hispanophones de niveau débutant
- $\bullet$  4. Conclusion
- Références

## **1. Introduction**

*lenet*, *Français langue étrangère et Internet*, a été conçu par Mario Tomé, à l'université de León en Espagne. Ce site s'insère dans le cadre d'un projet de recherche consacré à l'utilisation d'Internet pour apprendre et enseigner le FLE.

Des cours de "Phonétique française FLE", de grammaire, présentés dans ce dernier cas comme un projet en cours de réalisation d'après l'intitulé choisi<sup>[1]</sup>, sur le lexique, la culture et la civilisation, ainsi que des "Leçons" pour étudiants hispanophones de niveau débutant, sont mis à la disposition des étudiants et des enseignants de FLE gratuitement, sans qu'une inscription préalable soit nécessaire. Par ailleurs, une revue porte plus spécifiquement sur les aspects culturels et de recherche, "Tour de toile - langue et culture françaises sur Internet". Un cours sur l'utilisation des

technologies de l'information et de la communication à destination des enseignants ou futurs enseignants de FLE est également mis en ligne : "Webpratique FLE".

Ces différents cours, la revue mais aussi d'autres ressources, que j'évoquerai brièvement plus loin, veulent constituer essentiellement "*un appui et un complément pour la formation dans les universités et les établissements éducatifs*" comme il est indiqué dans la page intitulée "Cours en ligne Université de León – Campus virtuel FLE". Le but est de "*favoriser l'usage et l'intégration d'Internet dans la salle de classe*". Dans mon analyse, je me focaliserai sur les "Cours" à destination des étudiants de FLE, et plus particulièrement sur la partie "Tour du monde".

# **2. Présentation générale du site**

Le site est composé d'autres rubriques, entre autres : "Blogs et enseignement", "Analyse / Ressources", "Méthodologies". Comme on le voit, il inclut de nombreuses ressources. Un moteur de recherche permet de sélectionner les pages du site contenant les mots clefs saisis. Les rubriques et les pages contenant des données sonores sont systématiquement repérables à l'icône "Son". La page d'accueil est organisée par de larges icônes accompagnées d'un titre explicatif. On peut regretter l'absence d'un mode d'emploi pour l'enseignant et pour l'apprenant selon les types de ressources.

La navigation sur le site repose sur la multiplicité des rubriques et des points d'entrée, qui sont perméables les uns avec les autres. Hormis la page d'accueil, organisée selon un classement des ressources pour les enseignants et pour les étudiants, et les pages "Espace enseignants" et "Espace étudiants", les différents types de pages sont présentés selon des formats linéaires et peu distinctifs. L'organisation prédominante est la liste de liens vers des pages internes ou externes au site, dont la logique de classement n'est pas toujours apparente. Les nombreux liens que contiennent les pagesécran sont le plus souvent signalés par un titre sur lequel on peut cliquer directement, pour les liens internes, ou par une adresse Internet précédée du titre du site ou de la page de la Toile, et éventuellement d'un court descriptif, pour les liens externes. L'internaute se trouve ainsi sollicité sur la plupart des pages-écran par la possibilité d'activer des liens internes ou externes, "*d'atteindre [cet] au-delà permanent du texte*" évoqué par Y. Jeanneret *et al.* ([Jeanneret03] : 131). Il me semble que leur présence sans balisage supplémentaire tend à faire reposer la navigation sur une "*logique de l'essai et de l'erreur*" ([Jeanneret03] : 123), et peut conduire à des "détours" infructueux.

On signalera aussi pour la partie "Cours" que ceux-ci sont disponibles selon différentes versions, avec cependant un intitulé très proche ("Projet : Cours de FLE", "Cours de FLE", "Projet : Phonétique FLE", "Phonétique française FLE"...), ce qui tend à brouiller le repérage : on se demande si les liens et les sous-parties proposés sont différents ou sont les mêmes d'un cours à l'autre, impression renforcée par la présence de liens supplémentaires vers les cours apparentés. En outre, la présentation graphique ne permet pas de les distinguer clairement, même si l'architecture de la rubrique ou du cours consulté est mise en évidence systématiquement au début des pagesécran.

### **3. La partie "Tour du monde" : six leçons pour étudiants hispanophones de niveau débutant**

La partie "Tour du monde" est constituée d'un ensemble de documents, d'exercices et d'activités de phonétique, de grammaire, sur le lexique et la culture. On y trouve aussi des liens vers d'autres ressources de la Toile, authentiques ou didactisées. Cette partie est organisée sous la forme de leçons, aussi désignées "unités didactiques", bâties chacune autour d'un thème. Actuellement, six leçons sont disponibles : "1. Bonjour", "2. La famille", "3. Les métiers", "4. La maison", "5. Les repas" et "6. Les animaux".

| Cours en ligne Université de León - Campus Virtuel FLE |                                                     |                                         |                         |                               |                                             |
|--------------------------------------------------------|-----------------------------------------------------|-----------------------------------------|-------------------------|-------------------------------|---------------------------------------------|
| <b>ACCUEIL</b>                                         |                                                     |                                         |                         |                               |                                             |
| Présentation                                           |                                                     | <b>TOURDUMONDE - Université de León</b> |                         |                               |                                             |
| Guide des cours                                        | Cours de français langue étrangère pour internautes |                                         |                         |                               |                                             |
| CAMPUS VIRTUEL FLE                                     |                                                     |                                         |                         |                               |                                             |
| <b>COURS</b>                                           |                                                     |                                         |                         |                               |                                             |
| Unités didactiques                                     |                                                     |                                         |                         |                               |                                             |
| Prononciation                                          | <b>UNITÉS DIDACTIQUES</b>                           |                                         |                         |                               |                                             |
| Grammaire                                              | Unité <sub>1</sub><br><b>Bonjour</b>                |                                         |                         |                               |                                             |
| Lexique                                                | Unité <sub>2</sub><br>La famille                    |                                         |                         |                               |                                             |
|                                                        | Unité <sub>3</sub><br>Les métiers                   |                                         |                         |                               |                                             |
| Civilisation                                           | Unité 4<br>La maison                                |                                         |                         |                               |                                             |
| Bibliographies                                         | Unité 5<br>Le repas                                 |                                         |                         |                               |                                             |
| Ľ,                                                     | Unité <sub>6</sub>                                  | La ville                                |                         |                               |                                             |
| <b>FLENET</b><br>Rechercher                            | <b>PRONONCIATION</b><br>Les sons du<br>français     | Les sons [i] [y] [u]                    | Les sons /E//0E//0/     | <b>Voyelles nasales</b>       | Les sons $[\overline{\mathbf{w}}]$ - $[F']$ |
| <b>OUTILS</b>                                          | Sons et graphies                                    | <b>Exercices [y]</b>                    | Exercices / OE /        | <b>Exercices</b><br>v.nasales | Exercices [CIP] - [EP]                      |
| Activités                                              | Dictées AUDIO                                       | <b>Exercices AUDIO</b><br>consonnes     | Dictées AUDIO consonnes | <b>Méthodes</b><br>correction | Bibliographie                               |
| Dictionnaires                                          |                                                     |                                         |                         |                               |                                             |
| Blogs                                                  |                                                     |                                         |                         |                               |                                             |
| Forum - Chat                                           | <b>GRAMMAIRE</b>                                    |                                         |                         |                               |                                             |
| Phonétique FLE                                         |                                                     |                                         |                         |                               |                                             |
| Audio                                                  | <b>Articles</b>                                     | Adjectifs demonstratifs                 | Adjectifs possessifs    | Pronoms personnels            | <b>Adjectifs demonstratifs</b>              |
|                                                        | <b>Verbes</b>                                       | Pronons demonstratifs                   | Pronoms possessifs      | Pronoms relatifs              | Pronoms interrogatifs                       |

**Figure 1** – Sommaire du cours "Tour du monde".

On remarque que les thèmes choisis sont pour la plupart les mêmes que dans les méthodes de niveau débutant : se présenter, parler de soi, de sa famille, de son quotidien, exprimer ses goûts. Le thème des métiers peut lui aussi être rattaché à la description de soi et de son environnement (domaine professionnel). Le thème du monde animal (leçon 6) semble faire exception. Il fait appel à l'humour et est abordé à partir de documents iconiques et sonores, à la différence des autres thèmes, et constitue en cela une étape plus "récréative". Il me semble pouvoir davantage intéresser un public d'enfants ou de jeunes adolescents qu'un public de grands adolescents ou d'adultes, tout comme la leçon 1, on le verra plus loin. On note un manque de cohérence sur ce plan.

#### **3.1. Vue d'ensemble**

Chacune des unités didactiques est un parcours autour du thème retenu, avec pour point d'entrée un document-support, auquel sont rattachés des éléments de cours et des exercices sur les connaissances linguistiques, et qui se clôt par la visite de sites sur la France et les Français. Ainsi, dans une première phase, des exercices ou des jeux auto-correctifs portent sur la langue, dans une deuxième phase des activités plus ouvertes portent sur les connaissances civilisationnelles et culturelles : il s'agit d'un "parcours" libre (sans guidage) ou balisé par des tâches de collecte de données sur la Toile.

Depuis la page d'accueil, depuis la page de présentation du cours, et depuis chacune des pages principales des rubriques, il est possible de revenir au menu principal de *Flenet* ou du cours, ou encore des rubriques, qui sont : "Leçons", "Phonétique", "Grammaire", "Lexique", "Culture / Civilisation". Signalons qu'un "Carnet de classe" est constitué avec la présentation et des interventions des étudiants de français de l'Université de León, ainsi qu'avec des photographies et des illustrations. Enfin, en plus de l'outil de recherche implanté sur le site, qui permet de sélectionner les pages qui se rapportent à un point qu'il souhaite consulter, l'internaute, enseignant ou apprenant de FLE, a la possibilité d'accéder à des sous-ensembles qui rassemblent les contenus élaborés et les liens externes dans les domaines de la prononciation, de la grammaire, du lexique et de la culture, on l'a dit, mais aussi aux documents sonores dans leur totalité ("Base de données audio"). On précisera que les documents sonores consultables sont des textes lus à haute voix par des locuteurs natifs du français, et ne correspondent pas aux conditions courantes de saisie de l'oral (conversations à plusieurs, bruits ambiants). Ils sont de différents types : des extraits de romans, de nouvelles, des poèmes, etc. Certains incluent des ambiances sonores. Les lecteurs ne sont pas identifiés, ni les accents particuliers qu'ils peuvent avoir. La lecture en est plus ou moins expressive, avec des marques de l'oral telles que des hésitations, des reprises, pour l'extrait "C'est par la pensée". Dans ce cas précis, on ne sait pas à quel type de production on a affaire : s'agit-il de l'extrait d'un entretien ? Aucune indication n'est donnée à l'auditeur.

Hormis la rubrique principale "Leçons", les rubriques renvoient à une page-écran qui rassemble des liens vers des exercices, des activités ou vers des sites externes, ainsi qu'un cours complet incluant des tableaux et des explications. Des images et des animations ont été également ajoutées, qui, en elles-mêmes, ne semblent pas pouvoir contribuer à une meilleure compréhension ou à une meilleure mémorisation. Leur fonction apparaît être davantage de rendre la rubrique plus attrayante : elles viennent illustrer les thématiques. Ce type d'illustrations me semble pouvoir s'adresser davantage à des enfants ou des adolescents qu'à des publics plus âgés.

On trouve aussi des références en ligne pour l'internaute, et, bien que cela ne soit pas précisé, plutôt pour l'internaute enseignant de FLE, qui souhaite approfondir ses connaissances théoriques : à la fin du projet de cours de grammaire "Théories / Réflexions / Références", au début du cours de phonétique "Théories". La partie "Lexique" contient des tableaux de listes de mots classés par thème : "La famille", "Les nationalités", "Les métiers"... La partie "Culture / Civilisation" du "Projet Cours de FLE" porte plus particulièrement sur la littérature française et inclut quantité de liens classés par auteur, ainsi qu'un lien vers des ressources sur les auteurs francophones. Le conte fait l'objet d'une sous-rubrique séparée. Y sont également incluses des ressources sur la chanson française et la bande dessinée. Pour chacune de ces entrées, les ressources pédagogiques sont d'abord présentées, puis les ressources authentiques. Enfin, pour cette partie, des "Références" sont finalement proposée. La partie "Culture" de "Tour du monde" est plus diversifiée. La francophonie y tient une place, avec une description de la présence du français dans le monde.

#### **3.2. Première étape des leçons : les documents-supports**

Les textes ou les documents iconiques et sonores par lesquels débutent les leçons ont pour particularité d'avoir été produits sur Internet : ce sont des extraits de pages personnelles (leçon 2 et 5) ou de sites collectifs (d'une liste de diffusion pour la leçon 1, du domaine de l'emploi, de l'immobilier ou de l'audiovisuel pour les leçons 3, 4 et 6). Une place constante est faite à la dimension sonore de la langue, avec aussi un appui sur l'écrit par la visualisation simultanée. Par exemple, pour la leçon 6, un extrait de *La chèvre de Monsieur Seguin* est lu à haute voix et illustré. Cette association entre texte et oralisation semble particulièrement intéressante pour des apprenants débutants en contexte alloglotte : elle permet une sensibilisation aux sonorités de la nouvelle langue.

Ces documents sont courts et simples. Bien qu'ils n'aient vraisemblablement pas fait l'objet d'adaptations spécifiques (ce qui ne peut être vérifié, les liens ayant depuis expiré), ils apparaissent décontextualisés. En effet, ils ne comportent le plus souvent pas de titre, les auteurs et le contexte de production de ces textes ne sont en général pas présentés, leur type et leur contenu ne sont pas annoncés, la seule indication étant l'adresse URL du site source. Il n'y a pas d'étape de préparation avant d'aborder les textes ou les documents sonores proprement dits, par exemple de sensibilisation pour saisir l'intérêt de la leçon et les objectifs qui sont visés, ou de mobilisation des connaissances pour mieux comprendre. L'absence d'explicitation à ce niveau est problématique pour une utilisation par des apprenants qui ne bénéficieraient pas d'une médiation supplémentaire. Il faut en effet signaler que le cours de FLE pour débutants s'adresse à des "internautes", comme cela apparaît en sous-titre.

Pour les deux premières leçons, la didactisation consiste dans un premier temps à proposer une oralisation des textes. Cette étape est absente des leçons 3, 4 et 5. Pour la leçon 1, un point à relever est que la voix des personnes qui lisent les textes ne correspond pas à celle que pourraient avoir leurs auteurs : les textes ont été écrits par des enfants, et les lecteurs qui donnent corps à ces textes sont des adultes, ce qui est clairement perceptible. De plus, alors que le public visé par le cours est plutôt un public d'étudiants, le document-support contient des interventions d'enfants qui se présentent brièvement et expriment leurs intérêts, qui sont potentiellement partagés par les autres membres de la liste de diffusion Momes.net [Momesnet05], des enfants eux aussi. Dans la perspective de se présenter à son tour sur la Toile sur une liste de diffusion francophone, l'apprenant peut alors se demander si les extraits sélectionnés sont représentatifs des usages en vigueur.

Dans un second temps, dans chacune des leçons, des éléments de phonétique du français sont présentés à l'aide des signes de l'alphabet phonétique international, avec la possibilité de les écouter, ce qui est clairement signalé par l'icône "Son". Cela peut permettre une comparaison phonème / graphèmes associés. Des éléments de vocabulaire sont également fournis sous la forme d'une liste de mots français-espagnol organisée selon leur ordre d'apparition dans le texte et placée latéralement sur la page-écran. Seuls certains mots sont traduits. La possibilité de créer des hyperliens dans le texte afin que les mots inconnus qui ne peuvent pas être devinés par d'autres moyens soient expliqués ou traduits n'est pas utilisée. Pour l'accès au sens, des moyens autres que la traduction n'ont pas été prévus, et le lecteur doit s'appuyer sur ses propres ressources : mots

transparents, inférence, dictionnaire... Aucune activité axée sur la compréhension des documentssupports n'a été prévue.

Les leçons se poursuivent par quatre types d'activités : discrimination auditive, systématisation en grammaire, découverte et mémorisation du vocabulaire lié au thème, enfin compréhension et découverte dans le domaine culturel. Pour ces quatre ensembles, les consignes en français sont très succinctes, ce qui tient au fait que le cours s'adresse à des apprenants de niveau débutant.

### **3.3. Deuxième étape : les activités linguistiques**

Il faut préciser ici que notre analyse concerne uniquement les activités proposées dans le cours luimême, et non les activités mises en lien vers d'autres sites.

Pour le premier ensemble d'activités, des liens permettent d'atteindre les points à travailler, par exemple, pour la première leçon, les sons du français, consonnes et voyelles, l'alphabet, ou, pour la leçon 2, les voyelles.

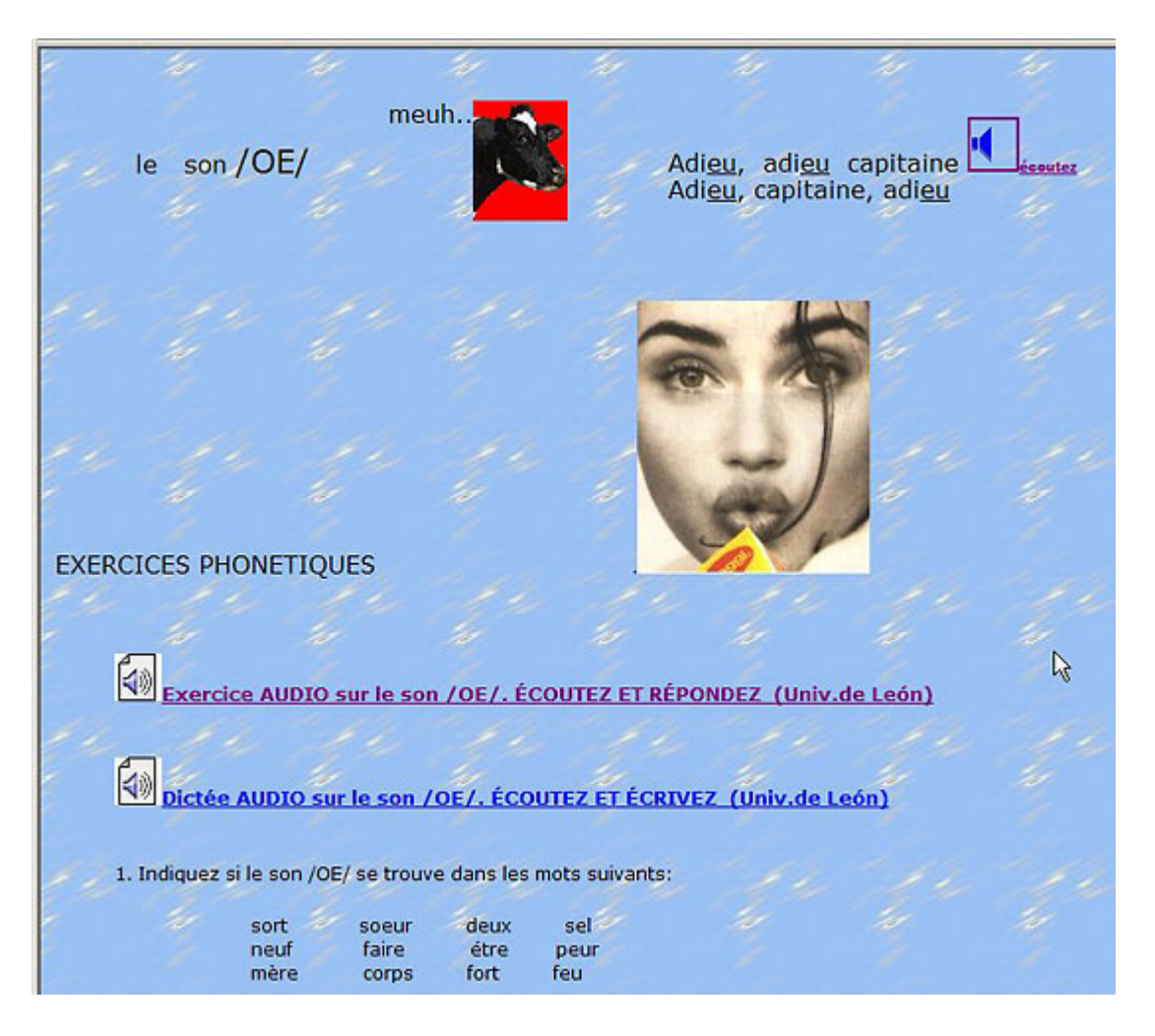

**Figure 2** – L'étape de phonétique, présentation du son /oe/.

Après une étape de présentation et d'écoute, avec un recours à l'espagnol pour les explications, les apprenants se voient proposer des exercices de discrimination auditive qui sont auto-correctifs et prennent la forme de dictées, avec écoute et transcription. L'indice que l'on peut obtenir est l'indication de la première lettre ou de la lettre suivante. L'aide correspond à la reprise de la consigne ou en un premier score et un message invitant à poursuivre. La réponse peut aussi être

obtenue directement. La correction automatique donne lieu à l'établissement d'un score exprimé en pourcentage de réponses conformes aux réponses prévues. En général les exercices sont composés de quatre items. On signalera que certains exercices ne fonctionnent pas.

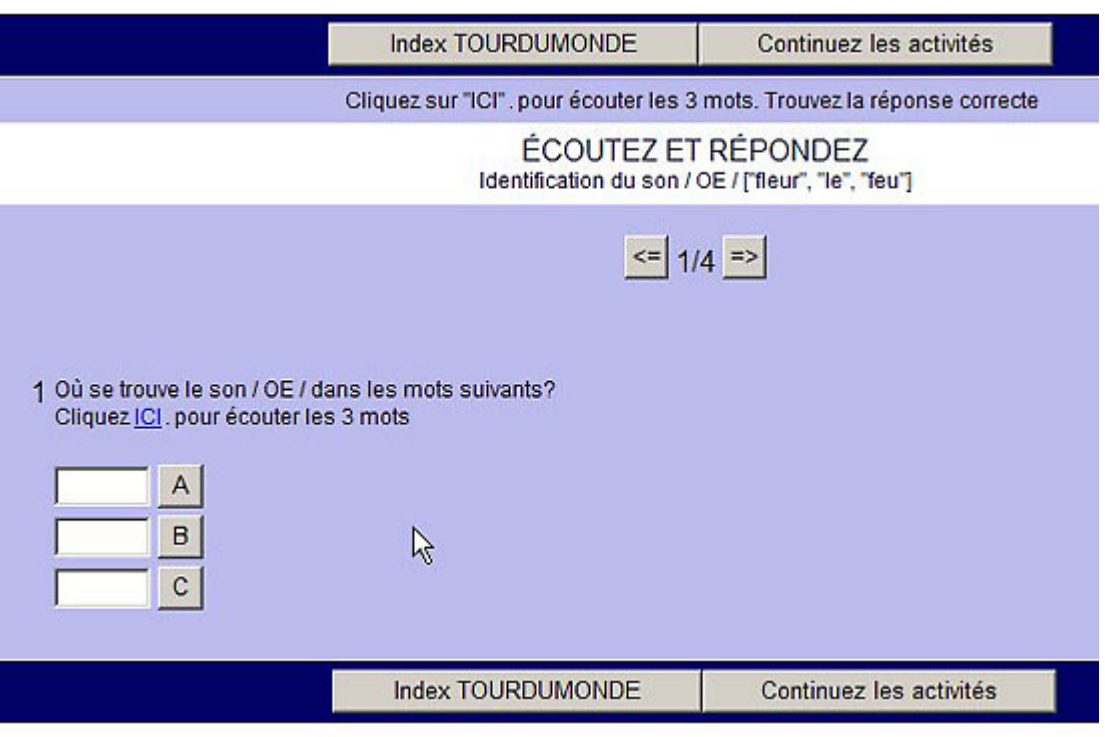

**Figure 3** – Exemple d'exercice à partir d'une dictée.

Il n'y a pas de travail prévu sur la prosodie. Le débit des items enregistrés est plutôt lent, ce qui convient à un public débutant. Différents accents sont présents mais ne sont pas signalés en tant que tels. Outre des explications sur l'articulation des sons dans l'étape de présentation, et la possibilité de réécouter les items dans l'exposé de présentation et dans les exercices, l'apprenant ne dispose pas d'aide s'il souhaite s'entraîner à prononcer. Cela est inhérent aux possibilités offertes par Internet, à la différence de cours sur cédérom, qui offrent des moyens supplémentaires de contrôle de la prononciation (enregistrement et comparaison avec un modèle, graphiques mettant en évidence certains écarts de la production réalisée par rapport à la production attendue).

En lien avec le "Carnet Phonétique", qui reprend, en bas des pages-écran des "Leçons", les points de phonétique qui peuvent être travaillés, la page "Textes audio" donne accès à diverses ressources sonores et audio-visuelles, classées par type.

Le deuxième ensemble d'activités est tiré soit d'autres sites d'apprentissage du FLE, soit du projet des pages de grammaire. Par exemple, pour la leçon 2, la partie "Grammaire" comporte sept liens dont quatre externes. La progression est la même que dans les méthodes papier : les articles sont d'abord présentés, les verbes *être* et *avoir*, le présent de l'indicatif des verbes *aller*, *parler,* puis de verbes du 2ème et du 3ème groupes. À noter que l'impératif et le futur proche (*aller* suivi du verbe) apparaissent dans un des documents-supports mais ne font pas l'objet d'activités. Après une étape de présentation, des exercices d'application (exercices à trous) avec une correction automatique peuvent être accomplis, selon les mêmes principes que les exercices évoqués plus haut au plan des aides. Un autre type d'exercice (sur la conjugaison des verbes au présent de l'indicatif) consiste à saisir la forme conjuguée du verbe à partir de la forme infinitive. L'apprenant a le choix entre consulter les réponses erronnées qu'il a saisies ou bien recommencer pour les verbes concernés

seulement. L'approche choisie est explicite et déductive, avec l'utilisation d'un métalangage grammatical en français.

Le troisième ensemble d'activités est consacré à l'apprentissage du vocabulaire. Les liens renvoient principalement à des sites pédagogiques illustrant le lexique du thème abordé. L'association entre représentation scripturale et représentation iconique et éventuellement acoustique d'un même mot peut être favorable à la mémorisation. Des exercices invitent à la découverte ou au rappel des connaissances lexicales présentées auparavant. Il revient à l'apprenant de prendre l'initiative de noter ce qu'il veut retenir (éventuellement sur fichier informatique) ou d'imprimer la page-écran afin de conserver une trace du vocabulaire nouveau, et de vérifier que les connaissances sont mémorisées durablement en accomplissant à nouveau les exercices après un certain temps. Cela vaut également pour la partie "Grammaire".

On peut regretter qu'une phase d'observation à partir des documents-supports n'ait pas été prévue, afin de donner la possibilité d'approcher les points de grammaire travaillés dans les exercices de manière inductive. On peut regretter également que les exercices ne soient pas plus variés, ne s'appuient pas davantage sur les documents-supports et ne s'ancrent pas dans des contextes donnés. Des exercices pourraient par exemple porter sur les possibilités de changement de registre de langue [Courtillon95], en partant de productions extraites des documents-supports. Les exercices de mémorisation et de réemploi proposés peuvent l'être à la suite d'activités de "découverteexploration" et de "structuration", pour reprendre les catégories proposées par M. Pendanx ([Pendanx98] : 69-77), ou dans un but de révision des connaissances.

La compétence en production n'est pas travaillée. On signalera toutefois qu'une autre partie du site renvoie à des liens vers des activités pédagogiques qui peuvent constituer des pistes intéressantes sur ce plan. On pourrait envisager de mettre en pratique les connaissances travaillées en participant à un échange, par Internet - avec l'évaluation sociale des interventions qui peut intervenir dans le cadre d'échanges par la messagerie, une liste ou un forum. Ou bien il serait possible d'élaborer une production écrite, par Internet également : cela est exploité pour les étudiants du "Campus virtuel" dans le cadre du "Carnet de classe".

### **3.4. Troisième étape : les activités culturelles**

Les parcours proposés dans la partie "Culture / Civilisation" sont essentiellement de deux types. Certains sont bâtis sur une liste de liens vers des sites externes, dédiés à l'apprentissage du FLE, ou authentiques, avec éventuellement des activités sur le thème (non spécifiquement conçues pour des apprenants de FLE), sans indication supplémentaire. D'autres sont guidés, et s'articulent autour de tâches de recherche ciblée sur les sites authentiques indiqués. Le point fort de cette partie est qu'elle invite à mettre ses connaissances linguistiques en pratique, en réception, à se confronter à des ressources authentiques sur la Toile, à développer ses connaissances sur l'univers du français. Cette partie des leçons peut en effet être considérée comme un bain linguistique avec une exposition informelle à la langue cible sur la Toile francophone. Mais, encore une fois, pour les six premières leçons, les sites sélectionnés concernent la France essentiellement, la francophonie étant peu représentée, en dehors des sites dédiés à l'apprentissage du FLE, notamment pour la partie "Vocabulaire" (sites canadiens).

On fera remarquer que la partie "Culture / Civilisation" n'est pas strictement liée au thème pour les deux premières leçons, mais correspond à une présentation plus générale de la France (histoire,

géographie, régions, villes). Dans les leçons 1 et 2, un lien renvoie à la page "Culture" avec des activités de recherche ciblée d'informations sur des villes françaises ou à la lecture et la vérification d'un itinéraire, etc., et avec des liens vers d'autres sites pédagogiques. À l'exception de ces deux premières leçons, il est dommage qu'une progression n'ait pas été établie en prévoyant d'abord des tâches à fort degré de guidage, qui visent l'élaboration de stratégies de compréhension plus ou moins ciblée (cf. [Pendanx98]) à partir de documents consultés sur la Toile dans un premier temps, pour aller ensuite vers des parcours plus libres, avec cependant des indications plus précises quant au type et au contenu des sites mis en lien. Le premier lien proposé dans la leçon 1 dans la partie "Culture / Civilisation" renvoie par exemple à un site officiel français très dense, qui peut déconcerter l'apprenant débutant, compte tenu du nombre d'entrées possibles et des longs textes qu'il inclut, sans grand appui sur l'image pour cerner les thématiques abordées. En l'absence d'indications précises, la consultation doit reposer sur les initiatives de l'apprenant, sur ses capacités à naviguer, sans qu'il ait au préalable connaissance du type de site dont il s'agit et de ce qu'il va pouvoir y trouver. Pour la leçon 6, sur le thème "Les animaux", en ce qui concerne les sites mis en lien (où l'on rencontre à plusieurs reprises des erreurs grammaticales dans les contenus), on peut se demander quelle va être l'approche choisie par les apprenants : en quoi la visite va-t-elle consister ? Va-t-elle pouvoir dépasser, sans indication supplémentaire, l'exploration aléatoire ?

On signalera par ailleurs que l'activation de certains liens suscite l'apparition systématique d'écrans publicitaires. En outre, une difficulté technique possible est la sélection du logiciel adéquat pour écouter certains fichiers audio<sup>[2]</sup>. Enfin certains liens ne fonctionnent pas. Mais, là aussi, ces inconvénients sont inhérents au fonctionnement même d'Internet.

## **4. Conclusion**

Au plan des exercices proposés, et des sites ressources pour apprendre le français sur la Toile, avec lesquels l'apprenant est amené à se familiariser au fil des leçons, le cours "Tour du monde" tire parti de certaines des possibilités offertes par Internet : les exercices sont auto-correctifs, et, dans les parties "Phonétique" et "Vocabulaire", l'appui sur l'image et le texte ou le son et le texte, de manière redondante, peut faciliter la découverte du vocabulaire nouveau et la mémorisation.

La principale faiblesse du cours "Tour du monde" me semble se situer au niveau des explications prévues pour assurer une médiation entre les contenus à s'approprier et l'apprenant, qui sont quasi inexistantes, hormis pour la partie de phonétique. Dans le but d'encourager à pratiquer seul le français sur la Toile par l'intermédiaire des nombreuses ressources non didactisées proposées sur le site même ou mises en lien, il faudrait favoriser l'élaboration de stratégies de compréhension et d'apprentissage adaptées, par la mise en place d'activités guidées qui intègrent ces objectifs formatifs.

L'originalité de la partie analysée tient essentiellement à l'accent placé sur la dimension sonore de la langue, ainsi qu'à l'initiation à l'apprentissage et à la pratique du français sur la Toile qu'elle peut constituer, notamment parce que les documents supports choisis sont issus d'Internet, avec cependant les limites que j'ai évoquées.

# **Références**

*Les liens externes étaient valides à la date de publication.*

#### **Bibliographie**

[Courtillon95]

Courtillon, J. (1995). "L'unité didactique". *Le français dans le monde. Numéro spécial Recherches et Applications*, janvier, pp. 109-120.

[Jeanneret03]

Jeanneret, Y. (2003). "Regards sur la lecture en actes". In Souchier, E., Jeanneret, Y. & Le Marec, J. (dir.). *Lire, écrire, récrire. Objets, signes et pratiques des médias informatisés*. Paris : Bibliothèque publique d'information. Coll. "Études et recherche". pp. 115-155 (chapitre II, 3).

[Pendanx98] Pendanx, M. (1998). *Les activités d'apprentissage en classe de langue*. Paris : Hachette.

#### **Site Internet**

[Momesnet05]

Site Momes.net (1995-2005). *Page* "Correspondants francophones". http://www.momes.net/Amis.html.

### **Notes**

[1] Ces rubriques font partie du "Projet : Cours de FLE", ce qui laisse penser qu'elles sont en cours d'élaboration et n'ont pas encore leur forme définitive.

[2] Précisons que cette remarque ne concerne pas les documents sonores disponibles sur le site Flenet.

### **À propos de l'auteure**

Laurence **JEANNOT** a soutenu sa thèse à l'université de Franche-Comté en co-tutelle avec l'université de Brême en Allemagne sur le thème de l'autonomie dans l'apprentissage des langues, pour des dispositifs combinant présentiel et auto-apprentissage avec des matériels issus des TICE, en contexte scolaire. Elle a enseigné dans la section de Français Langue Étrangère de l'université de Franche-Comté.

**Courriel :** laurence.jeannot@libertysurf.fr

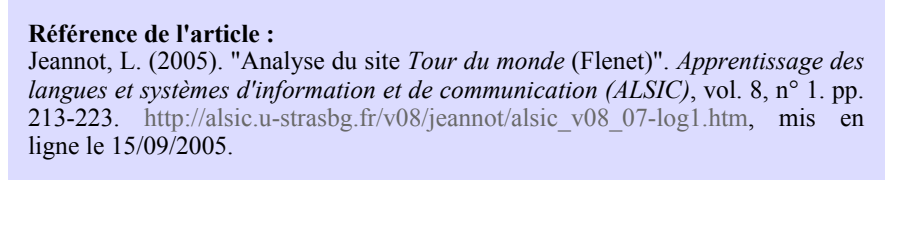

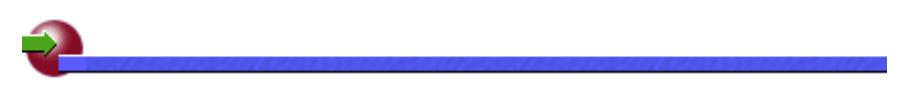

 **ALSIC| Sommaire | Consignes aux auteurs | Comité de rédaction | Inscription** 

*© Apprentissage des Langues et Systèmes d'Information et de Communication, septembre 2005*